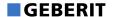

# Geberit Duofix Set Wandanker für Einzelmontage

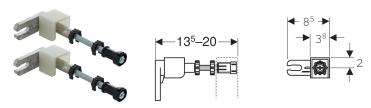

Beispielbild

#### Verwendungszwecke

- Zum Befestigen von Geberit Duofix Montageelementen vor Trockenbau- und Massivwänden
- Zum Befestigen der Beplankung bei teilhohen Vorwandinstallationen

# Eigenschaften

• Von vorne stufenlos tiefenverstellbar, mit Schnelleinstellung

- Wandanschluss 360° drehbar
- Gewindestange M10, verzinkt

### **Technische Daten**

Werkstoff Zinkdruckguss / Stahl / Kunststoff

## Lieferumfang

Set à 2 Stück

| ArtNr.       | VE1   | VE2   | VE3     |
|--------------|-------|-------|---------|
| 111.815.00.1 | 1 St. | 8 St. | 416 St. |

#### Zubehör

Geberit Duofix Set Wandankerverlängerungen